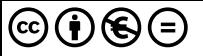

# Quand l'essentiel tient en si peu de choses :-) Cu, la magie des espaces latents...

Un exemple d'apprentissage non supervisé.

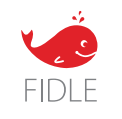

Soraya ARIAS – INRIA Eric MALDONADO – INRAE Jean-Luc PAROUTY – SIMaP Journée GRICAD - 3 novembre 2020

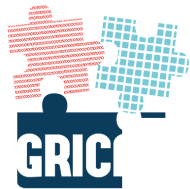

#### Thanks to :

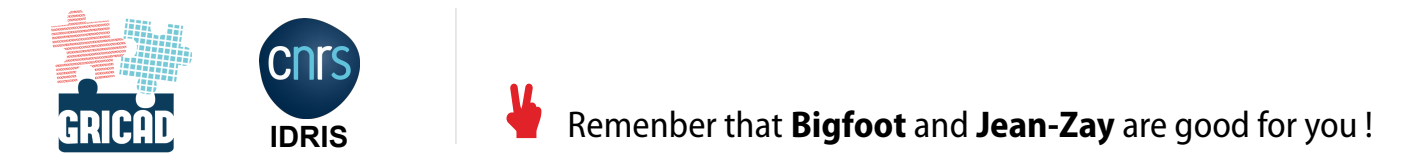

#### Cooking Ingredients :

apython Fig NumPy TensorFlow K Keras matplatlib C Jupyter

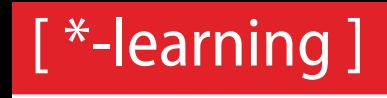

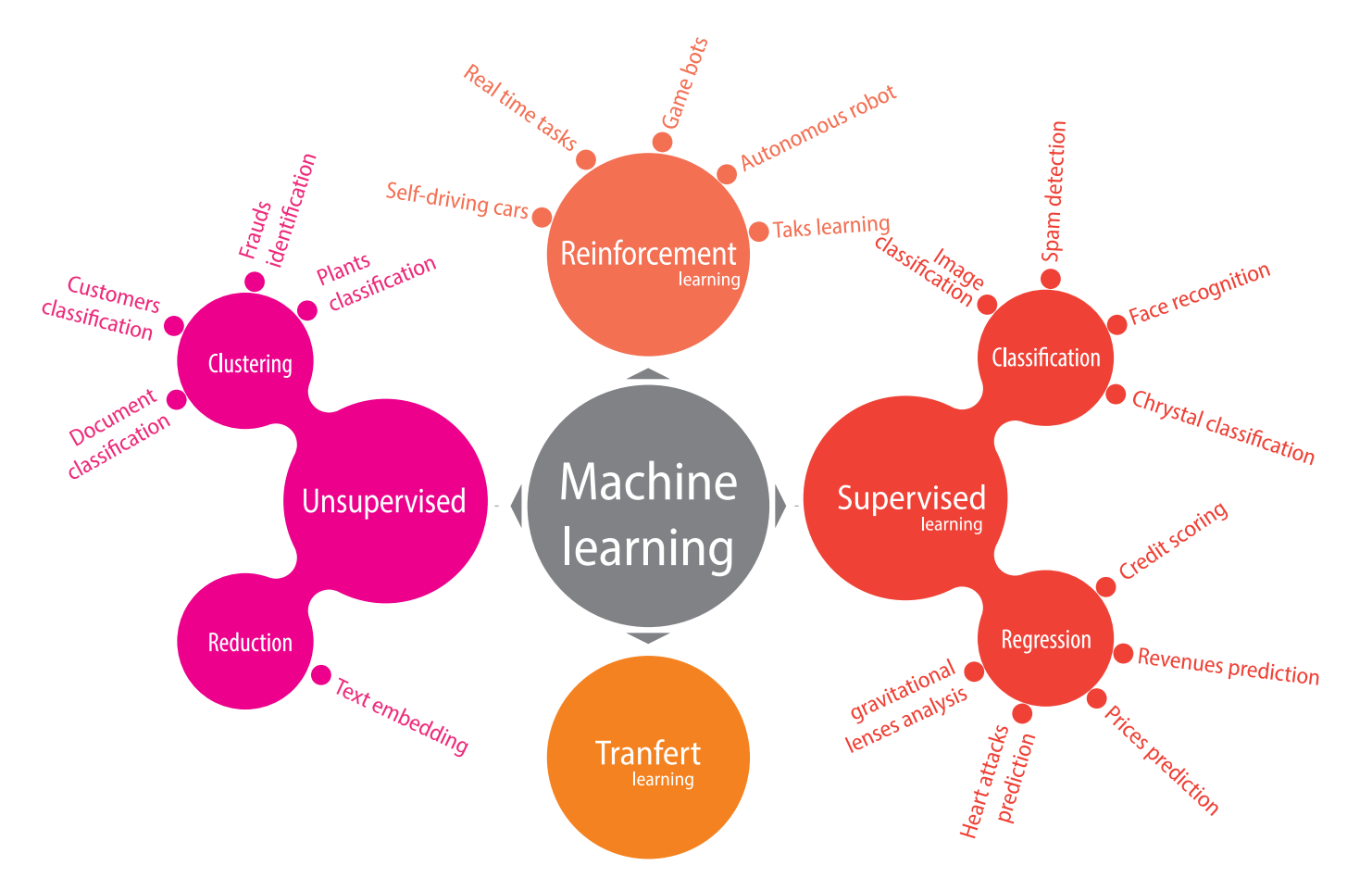

### Supervised learning

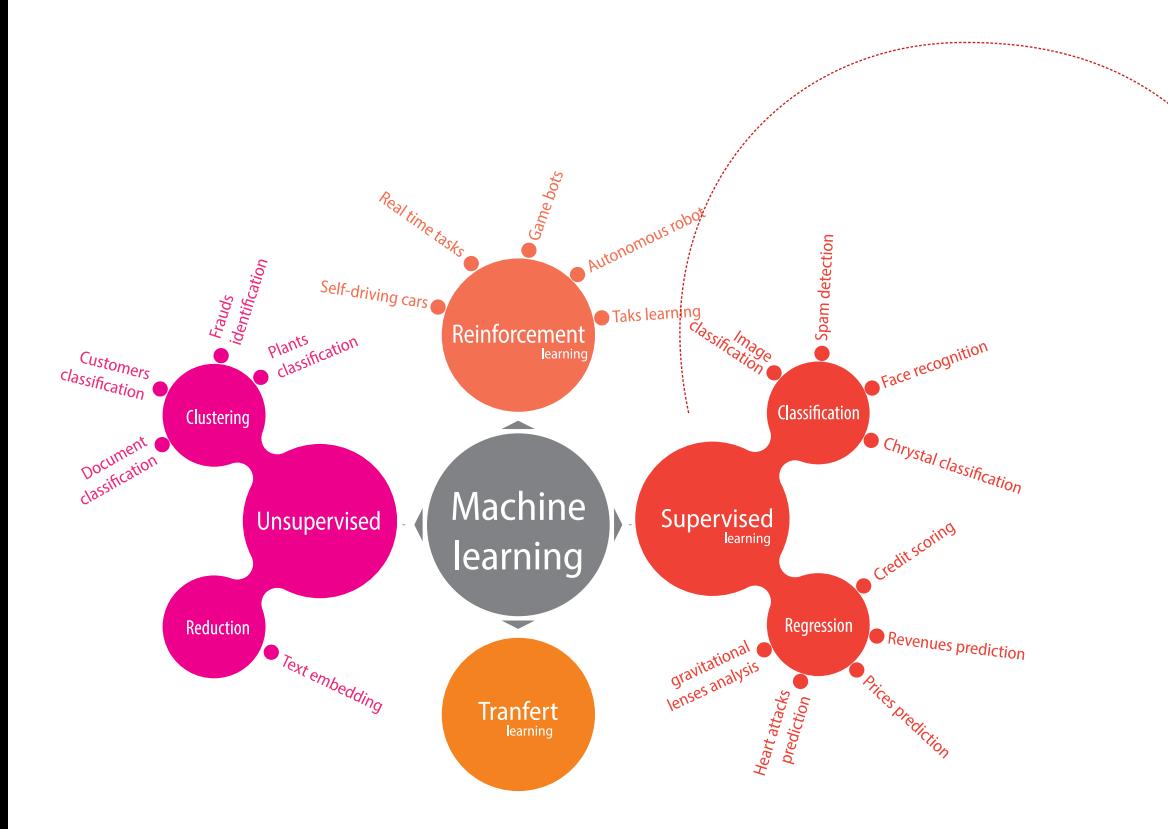

## Learning from **examples**

### Supervised learning **Learning from examples**

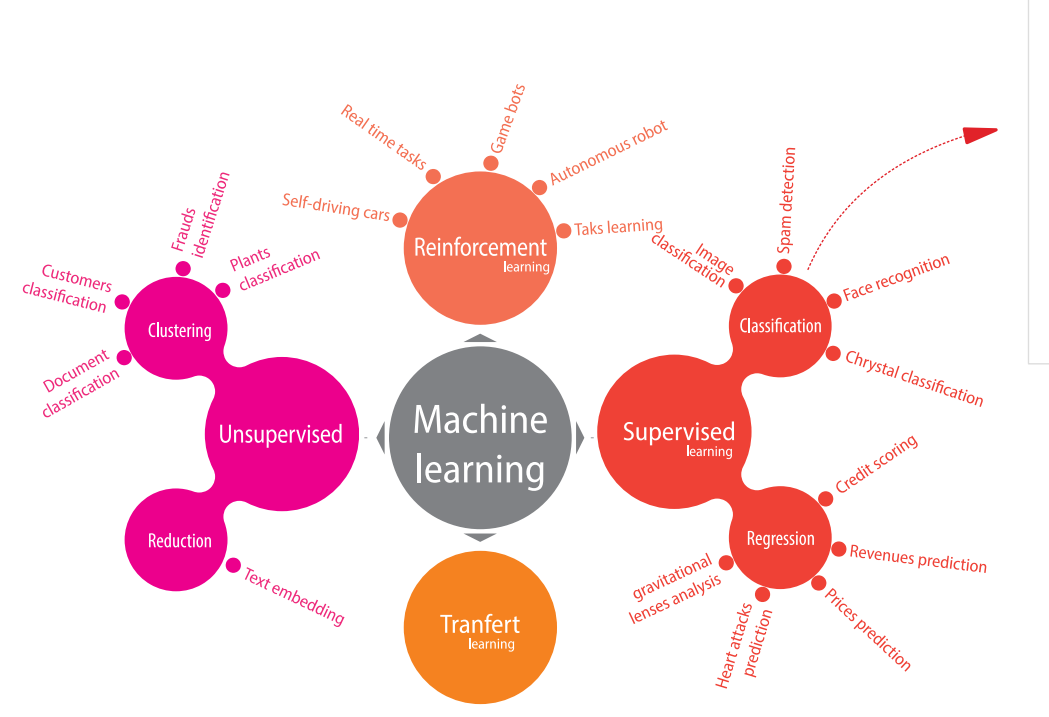

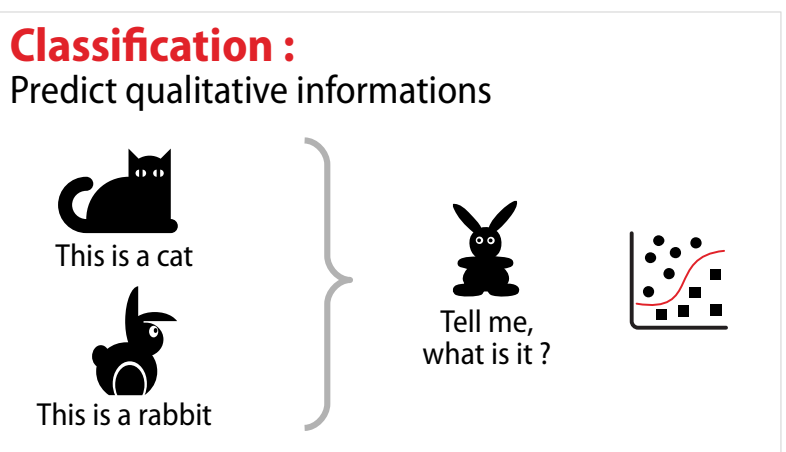

#### 5 31

### Supervised learning **Learning from examples**

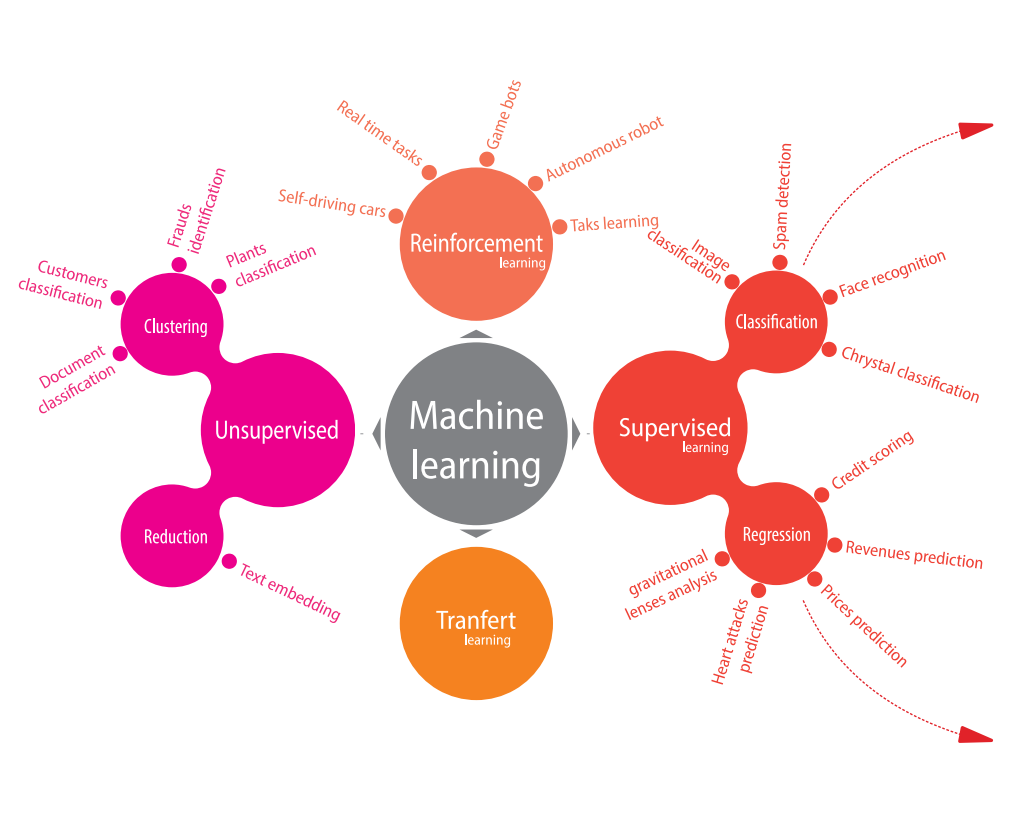

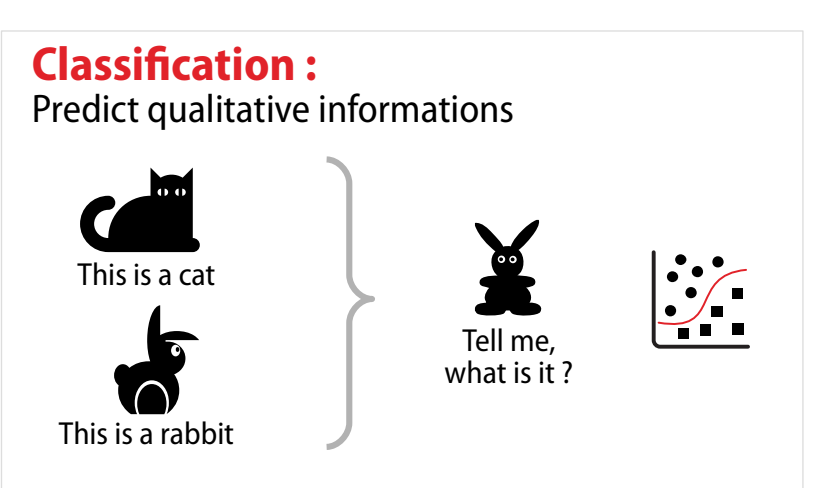

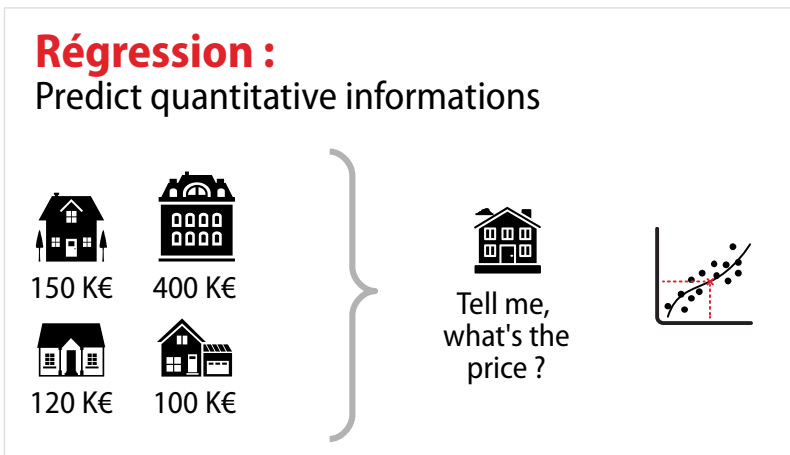

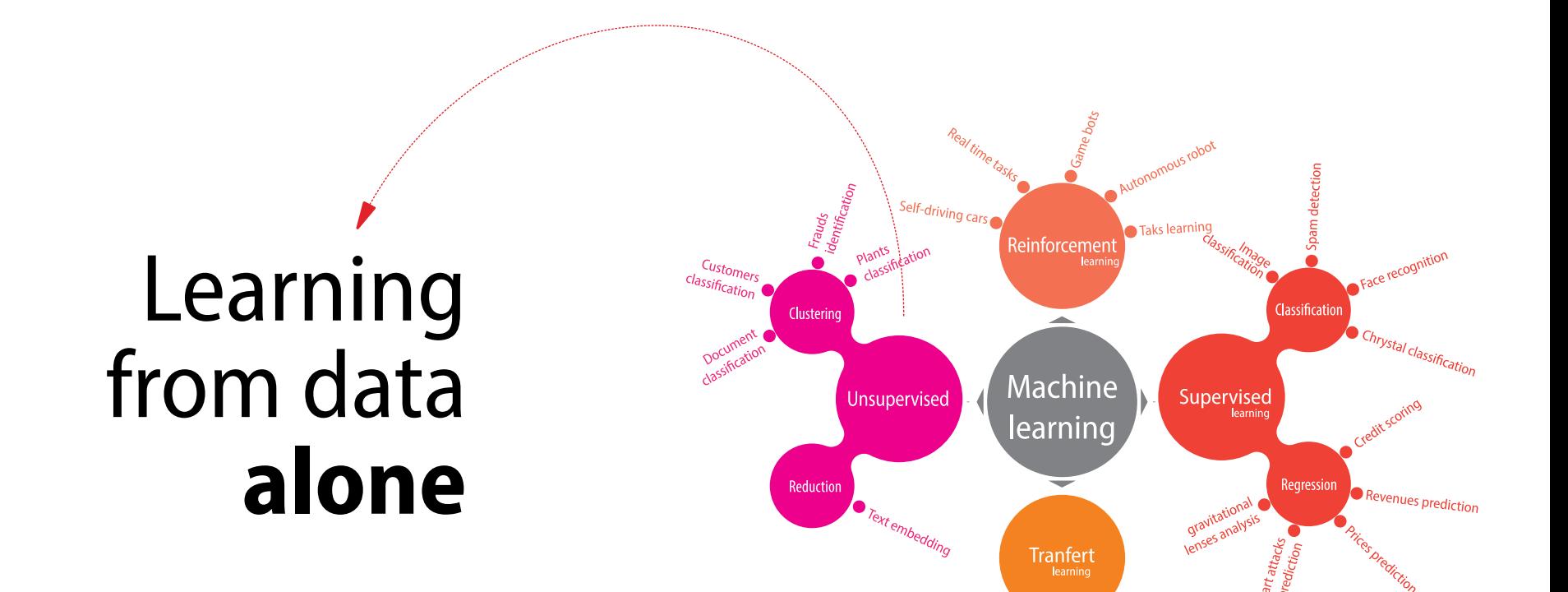

## Unsupervised learning **Learning from data alone**

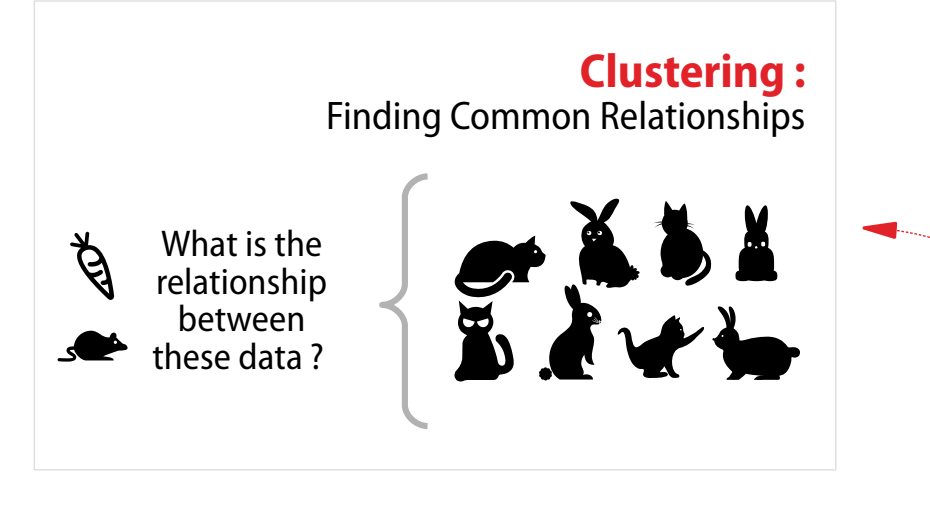

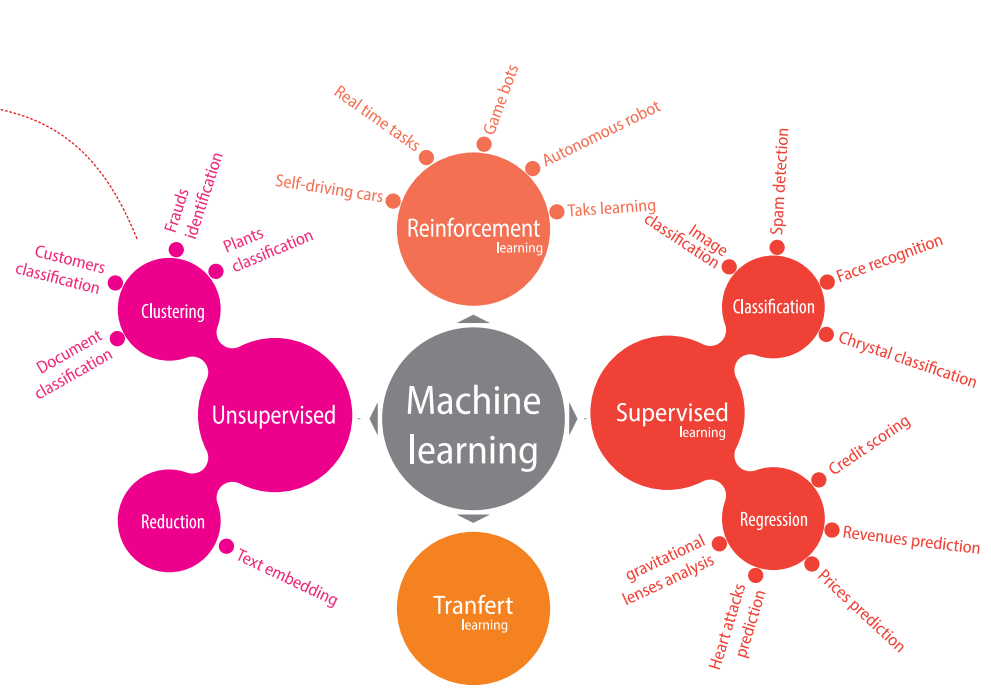

**QC** 

## Unsupervised learning **Learning from data alone**

Œ

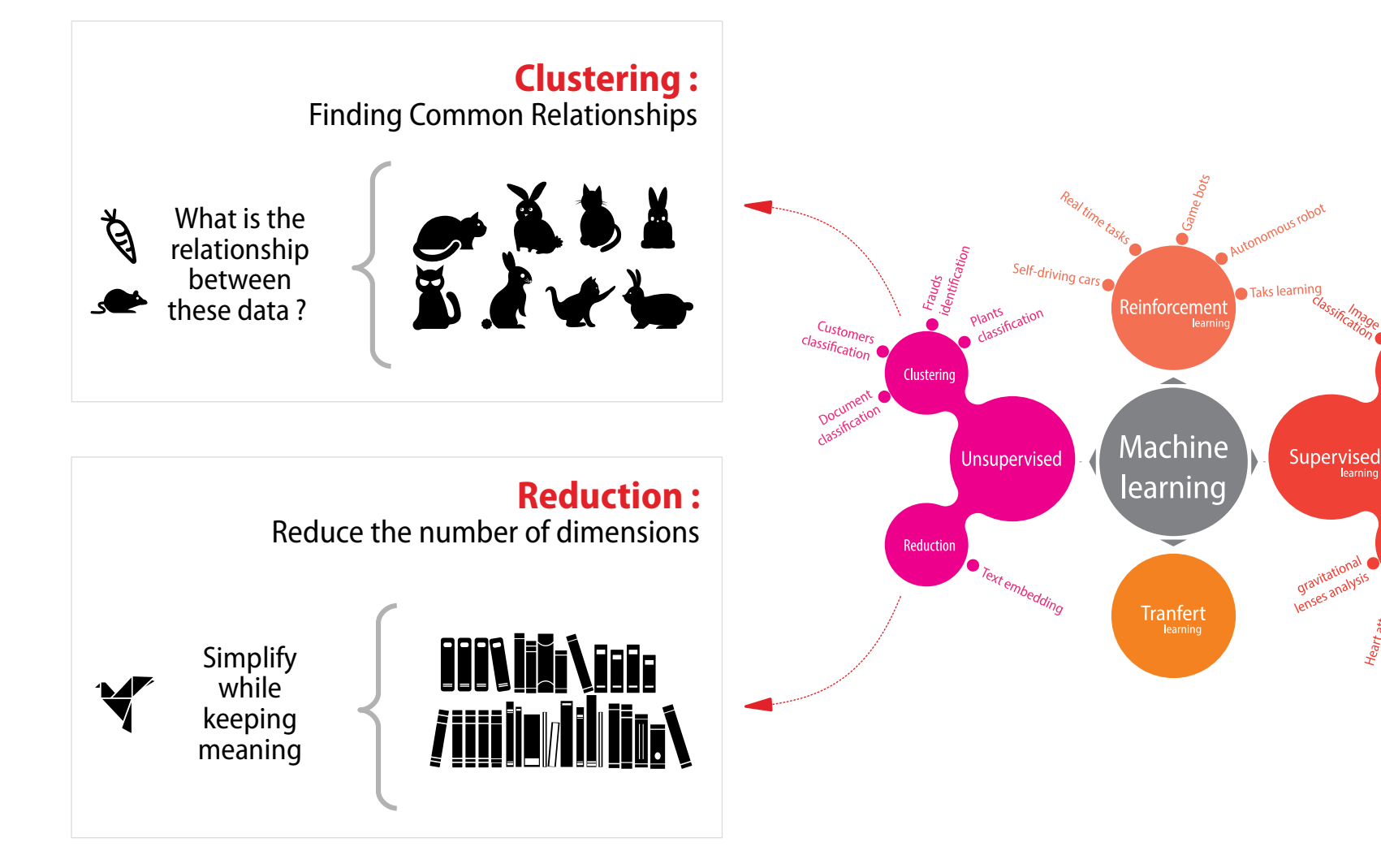

Classification

Regression

learning

Chrystal classification

Revenues prediction

## Variational Antoencoder (VAE)

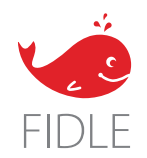

10 31

#### Variational Autoencoder

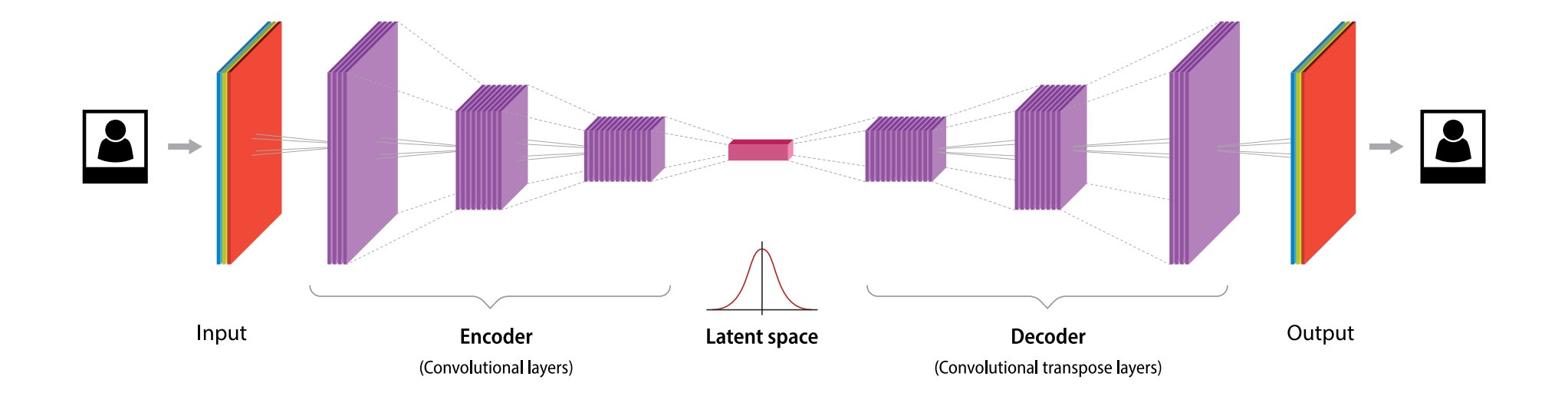

Encoder

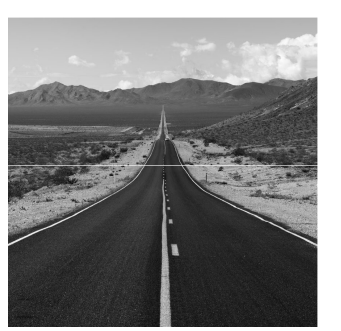

4004004004

5

 $\overline{4}$ 

 $\overline{0}$ 

 $\overline{3}$ 

 $\overline{2}$ 

 $\omega = \omega/\omega$ 

 $\overline{2}$ 

 $\overline{3}$ 

 $\overline{2}$ 

 $\overline{3}$ 

 $\mathbf{1}$ 

 $\overline{1}$ 

 $2^{\circ}$ 

 $2^{\circ}$ 

 $\overline{3}$ 

 $\overline{3}$ 

 $\overline{\mathbf{C}}$ 

 $\overline{2}$ 

 $\overline{3}$ 

 $\overline{2}$ 

5

 $\overline{A}$ 

┯

 $\overline{2}$ 

 $\overline{2}$ 

 $\overline{2}$ 

By Jan Kroon, from Pexels.com

#### 2D convolution

 $\otimes$  is Hadamard product

Image piece

 $\overline{2}$ 

 $\overline{3}$ 

 $\overline{2}$ 

 $\mathsf{X}$ 

 $5x1$ 

 $4x0$ 

 $0x1$ 

 $\mathbf{1}$ 

 $2^{\circ}$ 

 $\mathbf{1}$ 

 $\otimes$ 

 $+ 2x0$ 

 $+ 3x1$ 

5

 $\overline{4}$ 

 $\overline{0}$ 

y  $\qquad \qquad =$ 

 $\ddot{}$ 

 $+$ 

Kernel 3x3

 $\overline{0}$ 

 $\overline{1}$ 

 $\overline{0}$ 

 $\omega$ 

 $1x1$ 

 $2x0$ 

 $= 10$ 

 $\overline{0}$ 

10

y

 $\mathbf{1}$ 

 $\overline{0}$ 

 $\mathbf{1}$ 

 $+$ 

 $+$ 

 $+ 2x0 + 1x1$ 

 $y = \sum_{i=1}^{n} \sum_{j=1}^{m} x_{i,j} \cdot \omega_{i,j}$  with  $\begin{cases} n & \text{kernel width} \\ m & \text{kernel height} \end{cases}$ 

![](_page_12_Picture_1.jpeg)

By Pixabay From Pexels.com

![](_page_12_Picture_3.jpeg)

![](_page_12_Picture_4.jpeg)

![](_page_12_Picture_5.jpeg)

#### 3D convolution

 $\cdots$ 

![](_page_13_Picture_0.jpeg)

![](_page_13_Figure_1.jpeg)

tf.keras.layers.Conv2D

![](_page_13_Figure_3.jpeg)

![](_page_14_Picture_0.jpeg)

![](_page_14_Picture_1.jpeg)

#### **Convolutions**

tf.keras.layers.Conv2D

![](_page_14_Figure_4.jpeg)

#### Variational Autoencoder

![](_page_15_Figure_1.jpeg)

Decoder

#### **Transposed Convolutions**

tf.keras.layers.Conv2DTranspose

![](_page_16_Figure_3.jpeg)

**Stride** Step size

**Dilatation rate** Image expansion

**Padding** Active or not

**Kernel** Kernel size

#### Variational Autoencoder

![](_page_17_Figure_1.jpeg)

![](_page_18_Picture_0.jpeg)

![](_page_18_Picture_1.jpeg)

19 31

![](_page_19_Figure_1.jpeg)

![](_page_20_Figure_1.jpeg)

#### Latent space

![](_page_21_Figure_1.jpeg)

 $rac{22}{31}$ 

![](_page_22_Figure_1.jpeg)

![](_page_23_Figure_0.jpeg)

![](_page_23_Figure_1.jpeg)

 $\overline{\mathcal{Z}}$ 000000000  $\mathcal{Z}$  $\overline{\boldsymbol{z}}$  $\mathcal{D}$  $\partial$ Ð ב 2 a  $\mathscr{O}$  $\mathcal{O}$  $\circ$   $\circ$ O  $\mathcal{O}$ O  $\circ$  $\circ$  $\Omega$ O O  $\circ$ O  $\circ$ Ο Õ 6 6 6 6 ھا 6 3 З 8 ß, 6 6 3 В 6 5 Б 5 Б 5 Б 5 R 5 5 8 5 S  $\mathcal{G}$ 9 9 q C, B S q ۹  $\epsilon$ G q 9 a  $\overline{a}$ q a q q 4  $\mathbf{r}$ 99  $\mathcal{L}$ ٩ ٩ 99  $\tau$  $\tau$ 7 ٦ ٩ 7 7 7  $\mathcal{L}$ 7 7 7 7

![](_page_24_Picture_0.jpeg)

![](_page_24_Picture_1.jpeg)

### VAE with CelebA

**IN PU** $\blacksquare$ 

> **OU** $\vdash$ **PU** $\blacksquare$

![](_page_25_Picture_2.jpeg)

Dataset : 200.000 images, 192x160x3, 140 GB - Run time : 1h50 on VT100 GPU

#### Using decoder as a generative network

Pick a Random position in latent space

![](_page_26_Figure_2.jpeg)

#### Face generation

![](_page_26_Picture_4.jpeg)

### Morphing from latent space

![](_page_27_Picture_1.jpeg)

Woman Blond hair Smiling

![](_page_27_Picture_3.jpeg)

Black hair Smiling

![](_page_27_Picture_5.jpeg)

Black hair Not smiling

![](_page_27_Picture_7.jpeg)

![](_page_28_Figure_1.jpeg)

![](_page_29_Picture_1.jpeg)

#### <https://gricad-gitlab.univ-grenoble-alpes.fr/talks/fidle> http://bit.ly/fidle432

![](_page_29_Picture_3.jpeg)

![](_page_29_Picture_4.jpeg)

![](_page_30_Picture_0.jpeg)

![](_page_30_Picture_1.jpeg)

![](_page_30_Picture_2.jpeg)